## SPSS Tip 6.2 Using syntax to compute new variables **NIN**

If you're computing a lot of new variables it can be quicker to use syntax. The syntax file **Transformations.sps** does all nine of the transformations that we've discussed. Open this file and you'll see these commands in the syntax window (see Section 4.10):

COMPUTE  $logday1 = LG10/day1 + 1$ . COMPUTE  $logday2 = LG10/day2 + 1$ . COMPUTE  $logday3 = LG10/day3 + 1$ . COMPUTE sartday1 =  $SORT(dav1)$ . COMPUTE sqrtday2 = SQRT(day2). COMPUTE sqrtday3 = SQRT(day3). COMPUTE  $\text{recday1} = 1/(day1+1)$ . COMPUTE  $\text{recday2} = 1/(day2+1)$ . COMPUTE  $\text{recday3} = 1/(day3+1)$ . EXECUTE.

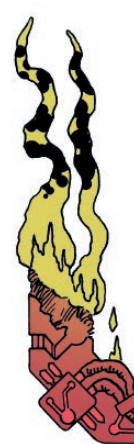

Each *compute* command above does the equivalent of what you'd do using the *Compute Variable* dialog box in Figure 6.26. So, the first three lines creates three new variables (**logday1**, **logday2** and **logday3**), which are the log transformations of the variables **day1**, **day2** and **day3** plus 1. The next three lines create new variables called **sqrtday1**, **sqrtday2** and **sqrtday3** by using the *SQRT* function to take the square root of **day1**, **day2** and **day3**, respectively. The next three lines do the reciprocal transformation in a similar way. The final line has the command *execute* without which none of the *compute* commands beforehand will run. Note also that every line ends with a full stop.

1º in M